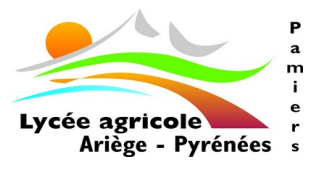

# **DOSSIER D'INSCRIPTION**

### **Documents à consulter sur le site du lycée** ( **[www. lyceeagricolepamiers.fr\)](http://www.lyceeagricolepamiers.fr/)**

#### \* Horaires de la rentrée scolaire \* **Charte d'utilisation du matériel informatique et d'internet**

- \* **Règlements intérieurs Lycée et Exploitation Agricole** \* Détail des options facultatives (seconde générale et bac STAV)
- \* Prestations (frais de pension et frais divers) \* Trousseau des internes
- -
- \* Liste fournitures (les manuels scolaires seront fournis à tous les lycéens sur présentation **obligatoire** de la Carte Jeune)

### **Dossier à retourner par mail à [legta.pamiers@educagri.fr](mailto:legta.pamiers@educagri.fr) ou à déposer au lycée**

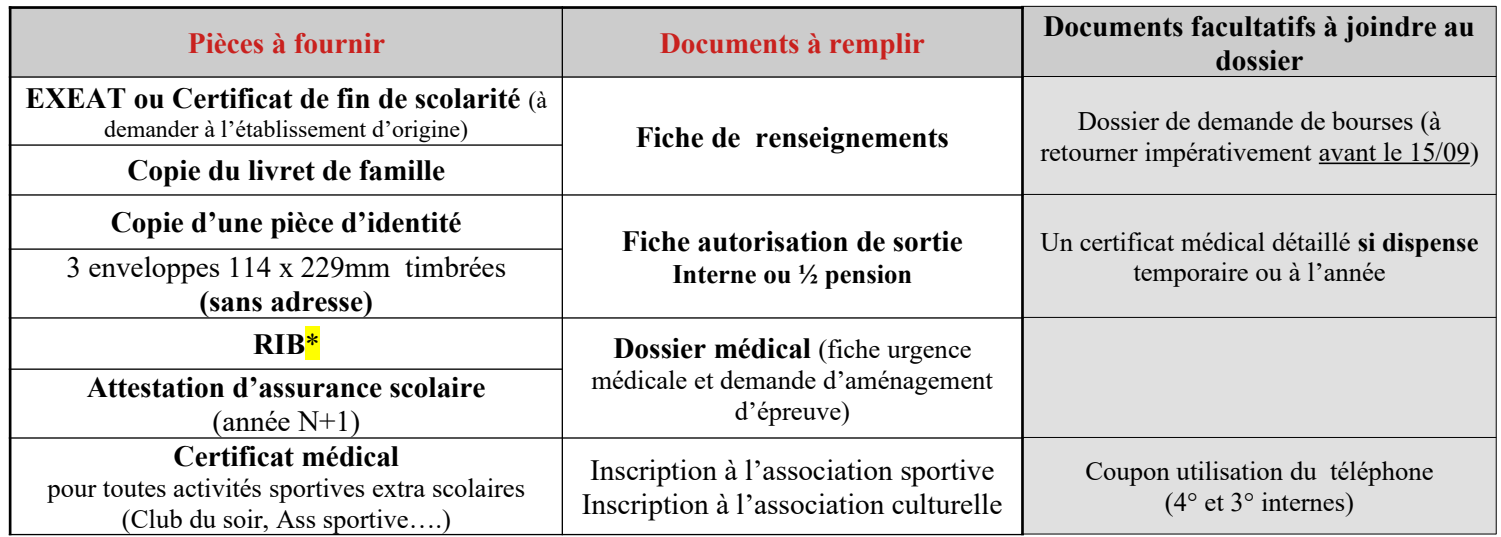

\*dans l'hypothèse d'un remboursement de la part du lycée, ou pour le versement d'aides spécifiques (FSL, Aide à la restauration)

 **Rappel** : les bourses sont en reconduction automatique, seul un changement de **cycle** (passage en Seconde) ou de **situation familiale** nécessite la constitution d'un nouveau dossier (à demander à l'administration)

#### **Veuillez noter que les certificats de scolarité pourront être délivrés à partir de la rentrée uniquement après réception du dossier d'inscription complet**

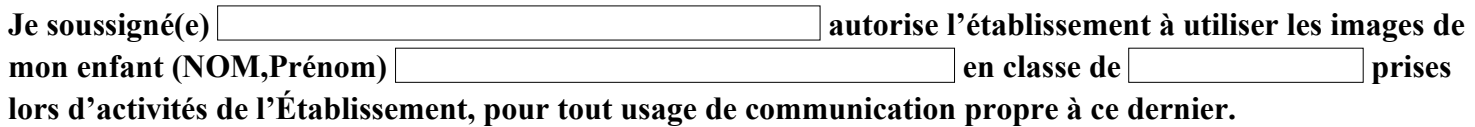

O OUI O NON

**J'atteste avoir pris connaissance du règlement intérieur, de ses annexes et de la charte informatique.**

 **Je certifie l'exactitude des renseignements fournis et j'atteste la validation de l'ensemble des pièces du dossier d'inscription.** 

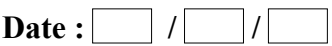

 **Signature du responsable légal (Précédée de la mention « lu et approuvé »)** 

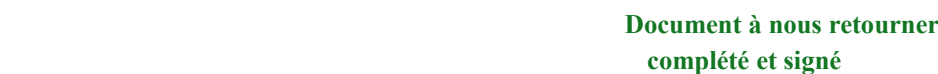

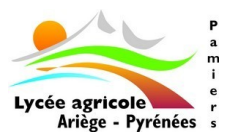

## **FICHE DE RENSEIGNEMENTS – INSCRIPTION**

**Rentrée scolaire 20 …**

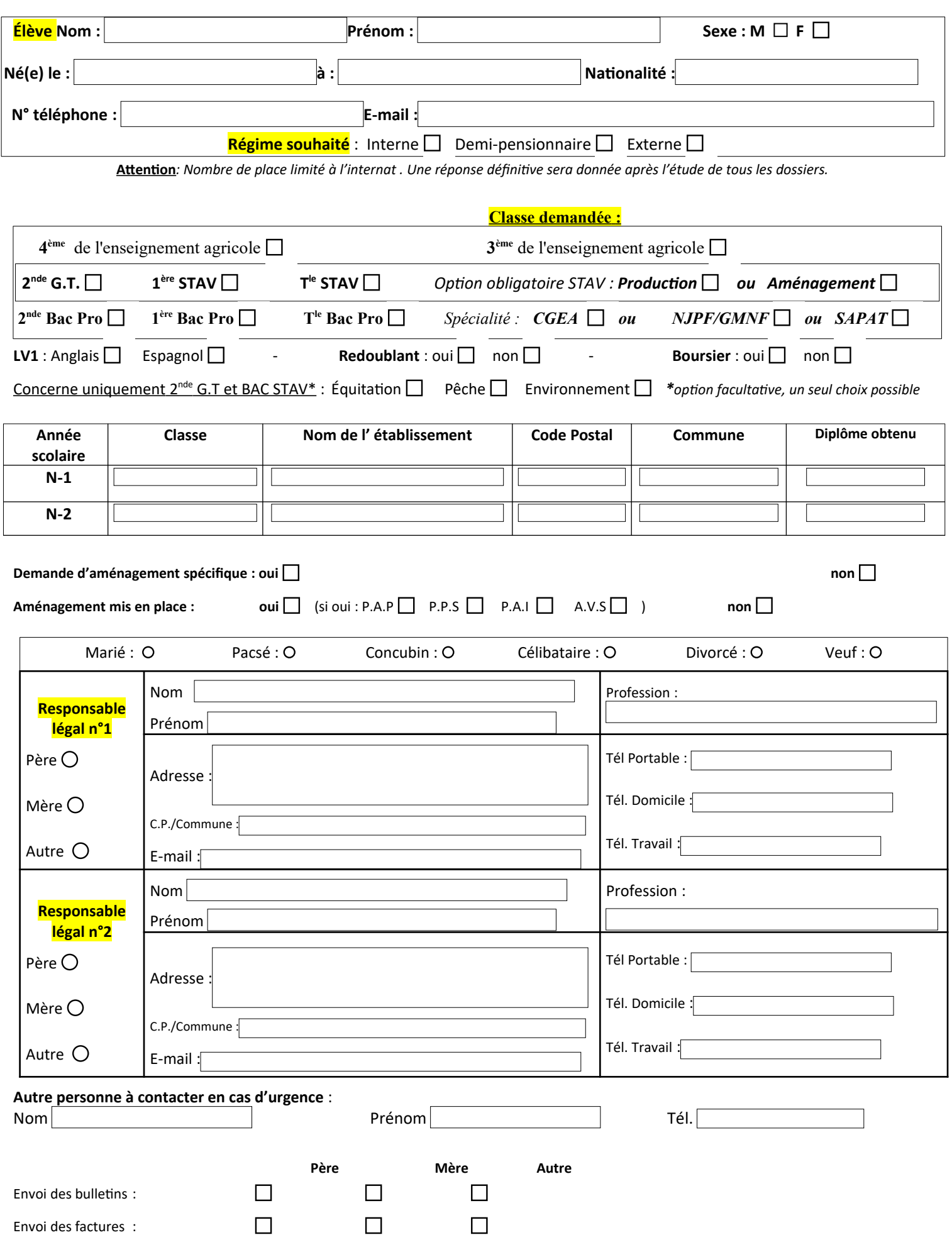

**Document à nous retourner**

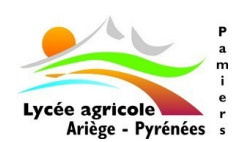

## **FICHE D'URGENCE MÉDICALE**

**Document non confidentiel** valable dans l'enceinte du lycée ou lors des différents déplacements en France et/ou à l'étranger.

Nom de l'élève : Prénom : Classe : [ Classe : Régime : INT O DP O EXT  $\circ$ Date de Naissance : <br>
Lieu de naissance : <br>
Lieu de naissance : <br> Sexe :  $M \cap \Gamma$  F  $\cap$ Numéro de portable de l'élève : **Personnes à prévenir (cocher le représentant légal) : Mère**  $\Box$  **Père**  $\Box$  **Père**  $\Box$  **Autre en cas de besoin**  $\Box$  $\mathbf{Nom}:$ Nom :  $\mathbf{Nom}:$ Prénom : Prénom : Prénom : Adresse : Adresse : Adresse : Code Postal : Code Postal : Code Postal : Ville : <u>Electricity</u> Ville :  $\boxed{\phantom{a}}$ Ville :  $\boxed{\phantom{a}}$ Tel domicile : Tel domicile : Tel domicile : Tel travail : Tel travail : Tel travail : Portable : Portable : Portable : Adresse de l'élève si différente :

Nom, adresse et téléphone du médecin traitant :

Observations particulières que vous jugerez utiles de signaler (allergies, traitements, précautions à prendre) :

Vaccination antitétanique, date du dernier rappel :

**Joindre une photocopie des vaccinations avec le nom de l'élève.**

En cas d'urgence, le médecin régulateur du SAMU oriente l'élève ou l'étudiant accidenté ou malade vers l'hôpital le mieux adapté. Le transport est assuré par les services de secours d'urgence.

**Dans tous les cas l'élève mineur ne peut quitter l'hôpital qu'accompagné d'un parent ou d'un représentant légal.**

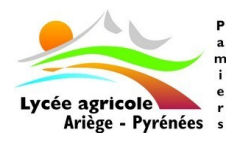

# **FICHE DE SANTÉ CONFIDENTIELLE**

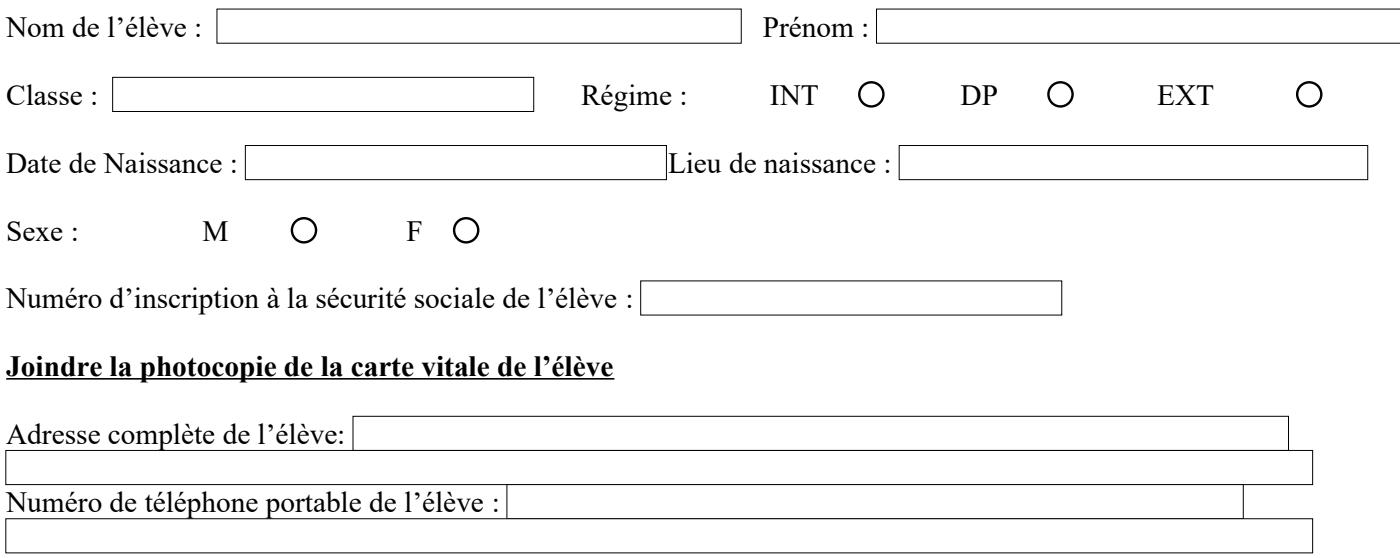

### **Personnes à prévenir (cocher le représentant légal) :**

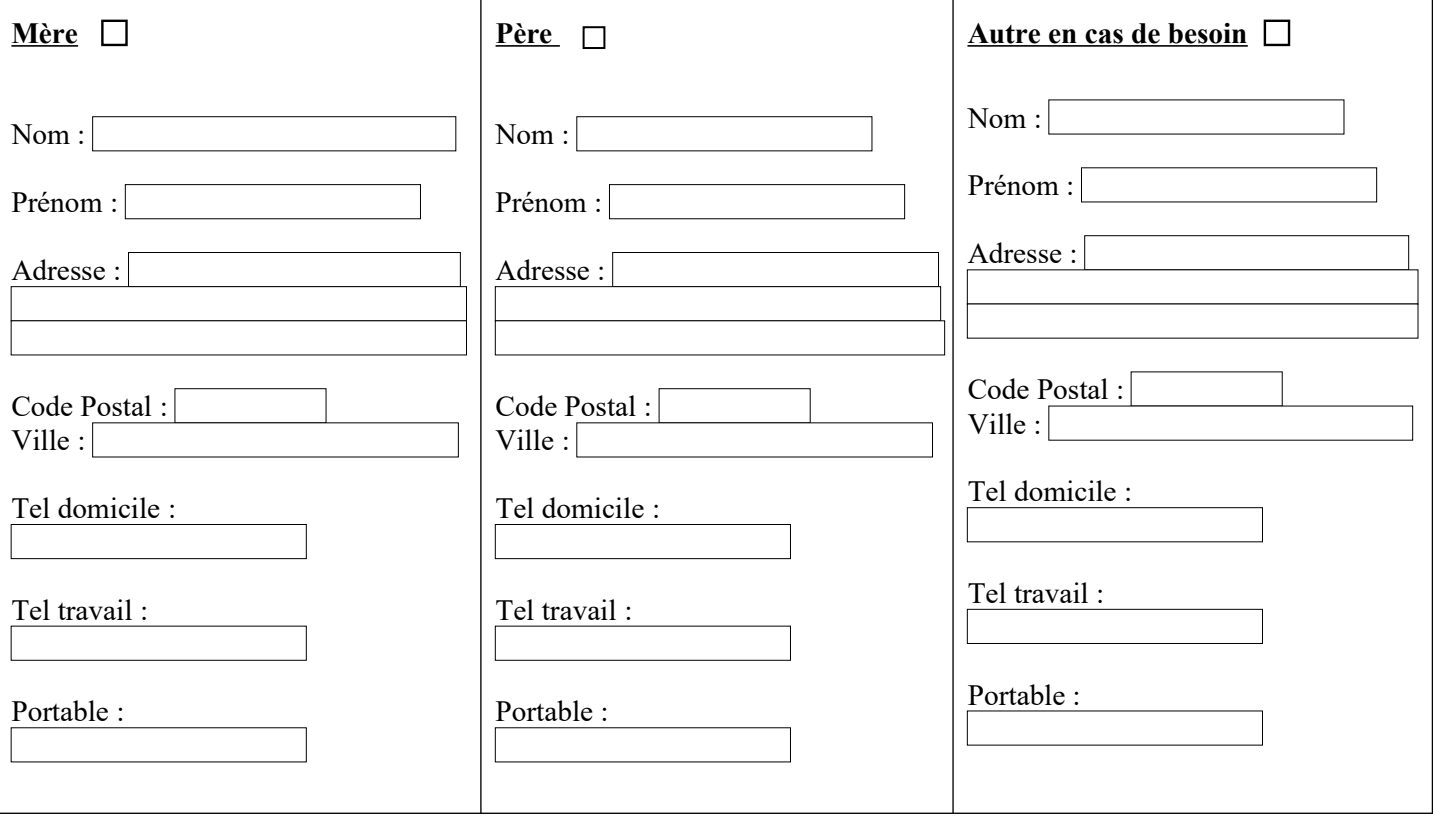

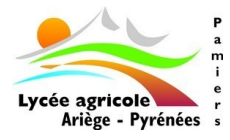

# **MÉDECIN DE FAMILLE**

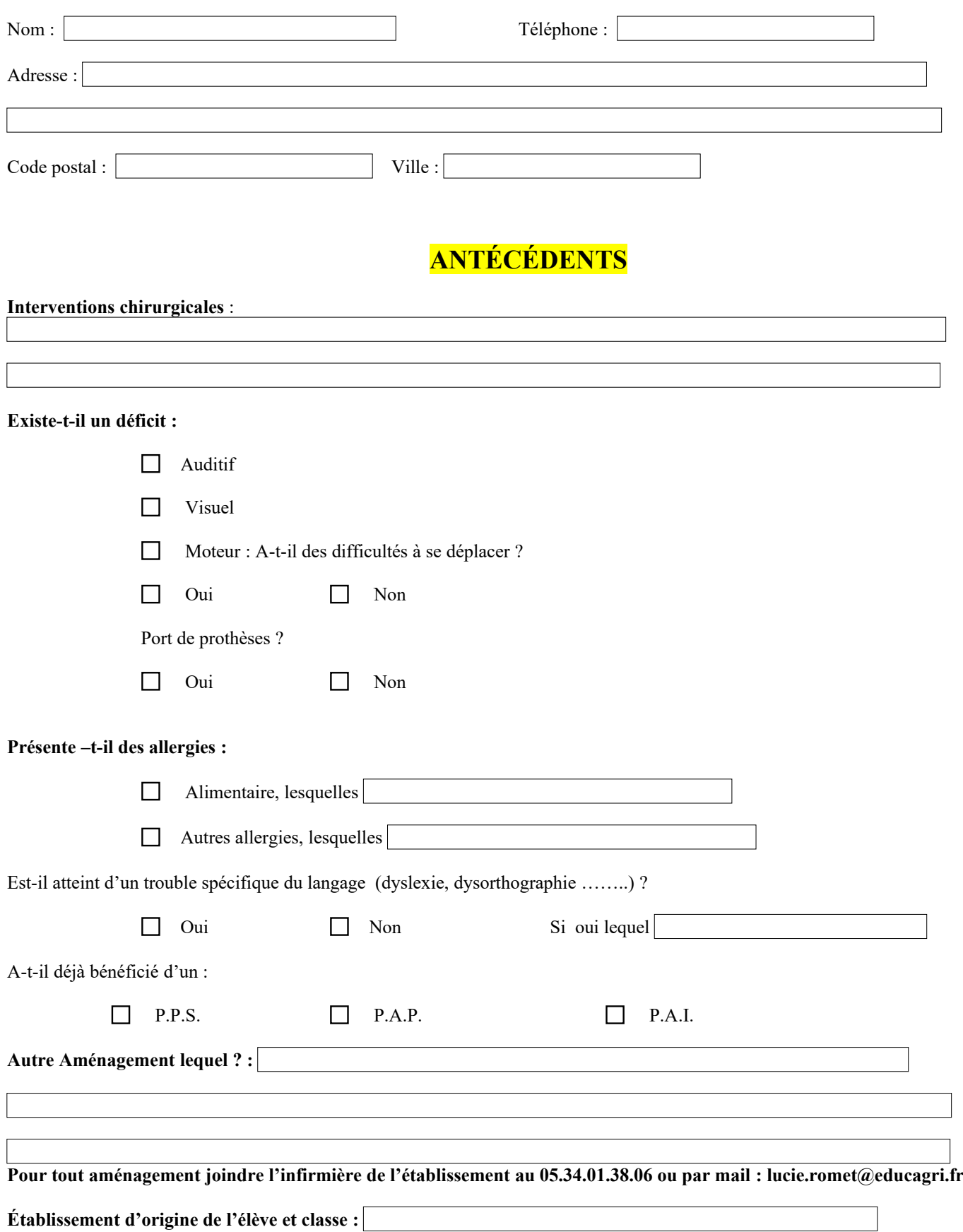

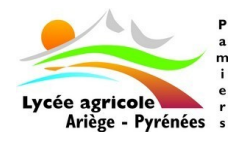

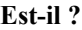

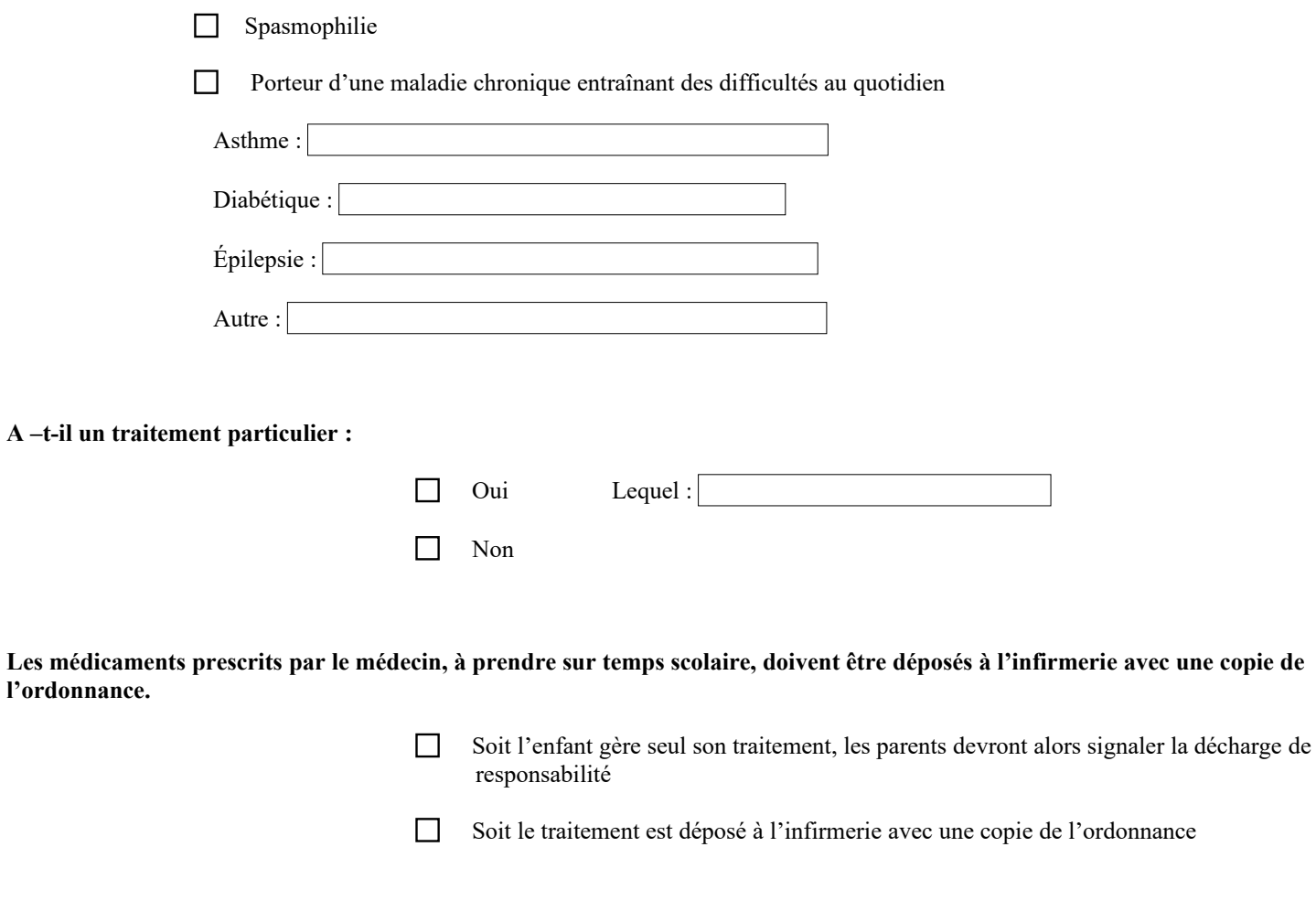

### **Si vous souhaitez rencontrer l'infirmière vous pouvez la joindre au 05.34.01.38.06 ou par mail : lucie.romet@educagri.fr**

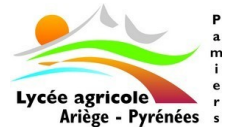

# **FICHE DE DEMANDE D'AMÉNAGEMENT D'ÉPREUVES**

# **A ne remplir qu'en cas de demande Pour les élèves en situation de handicap**

Comme le prévoit la loi 2005-102 du 11 février 2005 pour l'égalité des droits et des chances, la participation et la citoyenneté des personnes handicapées; votre enfant peut bénéficier d'aménagements de ses conditions de travail ainsi que des conditions d'examen.

#### **1- Le PPS : Projet Personnalisé de Scolarisation.**

Le PPS fait suite à une décision de la MDPH de votre département (Maison Départementale Pour le Handicap) pour lequel l'enseignant référent de l'éducation nationale organisera avec l'établissement et la famille les modalités nécessaires pour une compensation du handicap.

#### **2- Le PAI : Projet Accompagnement Individualisé**

Le PAI permet aux élèves atteints de maladies chroniques, d'allergies et d'intolérance alimentaire de suivre une scolarité normale. Ce document écrit précise pour les élèves durant les temps scolaires et périscolaires les traitements médicaux et/ou les régimes spécifiques liés aux intolérances alimentaires.

#### **3- Le PAP : Plan d'accompagnement personnalisé**

Le PAP permet à tous les élèves présentant des difficultés scolaires durables en raison d'un trouble des apprentissages de bénéficier d'aménagement et d'adaptation de nature pédagogique.

 **Attention :** Le PAP ne peut pas comporter de décisions qui relèvent de la commission des droits à l'autonomie des personnes handicapées (C.D.A.P.H) comme l'attribution d'un matériel pédagogique adapté ou l'aide humaine.

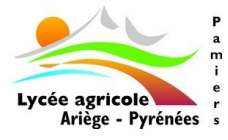

## **FICHE DE DEMANDE D'AMÉNAGEMENT D'ÉPREUVES**

# **Projet Personnalisé de Scolarisation - PPS Projet Accompagnement Individualisé - PAI Plan d'Accompagnement personnalisé - PAP**

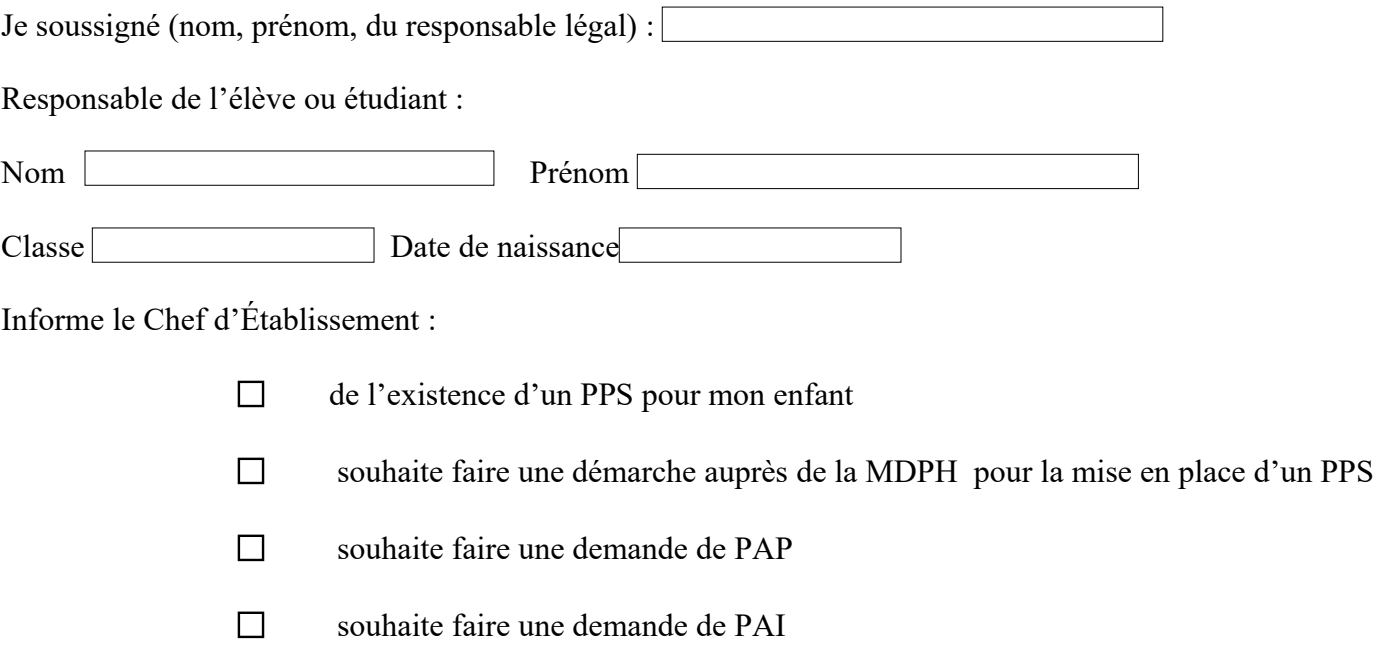

## **Pour toute demande joindre :**

- 1- un certificat médical de votre généraliste ou de votre spécialiste précisant le type de handicap, le traitement suivi et/ou les aménagements nécessaires
- 2- une copie des aménagements antérieurs (PAP, PPS ou PAI.)
- 3- Les bilans (orthophonique, psychomotricité, psychologue ou médecin spécialisé)

Vous pouvez directement envoyer ces documents à l'infirmière du lycée par mail : [lucie.romet@educagri.fr](mailto:lucie.romet@educagri.fr)

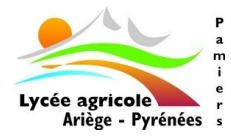

# **FICHE D'AUTORISATION DE SORTIE ÉLÈVES DEMI-PENSIONNAIRES**

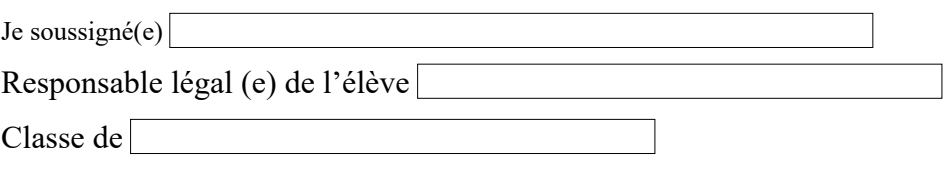

### DÉBUT DE JOURNÉE

 Autorise mon enfant à rejoindre l'établissement pour la première heure de cours, y compris en l'absence de professeurs et en cas d'aménagement d'emploi du temps libérant la classe

N'autorise pas mon enfant à rejoindre l'établissement après 9H le lundi et 8H les autres jours de la semaine

## FIN DE JOURNÉE

 Autorise mon enfant à quitter l'établissement après la dernière heure de cours y compris en l'absence de professeurs et en cas d'aménagement d'emploi du temps libérant la classe

N'autorise pas mon enfant à quitter l'établissement avant :

- 17h30 le lundi, mardi et jeudi
- 12h00 le mercredi
- 17h le vendredi

### SORTIES CULTURELLES ET SPORTIVES

Autorise mon enfant à participer aux sorties sportives et culturelles non obligatoires

N'autorise pas mon enfant à participer aux sorties sportives et culturelles non obligatoires

### AUTRE(S) PERSONNE(S) AUTORISÉE(S) A VENIR CHERCHER L'ÉLÈVE

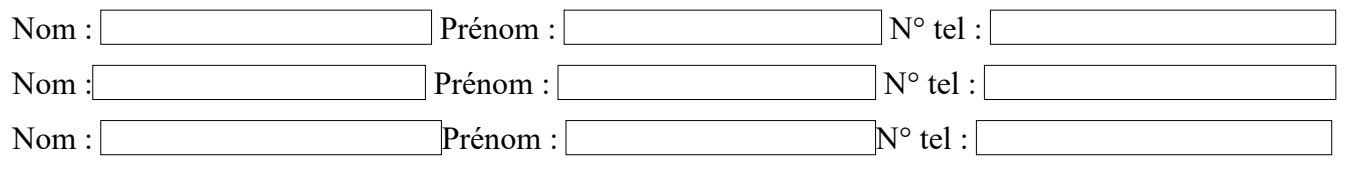

Les élèves majeurs sont autorisés à quitter l'établissement après avoir signé le cahier de prise en charge à la vie scolaire et après information systématique aux représentants légaux par téléphone

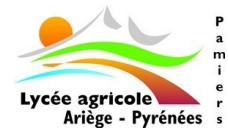

# **FICHE D'AUTORISATION DE SORTIE**

## **ÉLÈVES INTERNES**

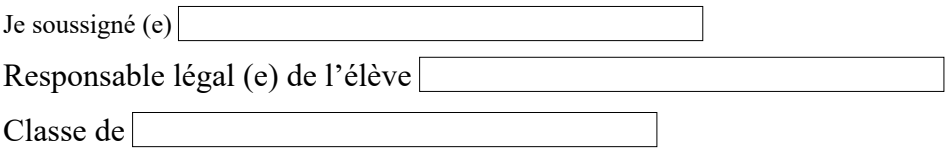

### SORTIE DU MERCREDI

N'autorise pas mon enfant à quitter l'établissement le mercredi après-midi

Autorise mon enfant à quitter l'établissement le mardi soir en cas d'absence de cours le mercredi matin

 Autorise mon enfant à quitter l'établissement le mercredi après sa dernière heure de cours jusqu'à 18h **ou** à regagner son domicile, jusqu'au jeudi pour la première heure de cours **(attention, le repas ne sera pas déduit de la pension)**

Mon enfant s'engage à informer **la vie scolaire** au moment de sa sortie

### SORTIE DE FIN DE SEMAINE

 Autorise mon enfant à quitter l'établissement après la dernière heure de cours y compris en l'absence de professeurs et en cas d'aménagement d'emploi du temps libérant la classe

N'autorise pas mon enfant à quitter l'établissement avant le vendredi à 17H

### DÉBUT DE SEMAINE

 Autorise mon enfant à rejoindre l'établissement pour la première heure de cours y compris en l'absence de professeurs et en cas d'aménagement d'emploi du temps libérant la classe

N'autorise pas mon enfant à rejoindre l'établissement après 9H

### SORTIES CULTURELLES ET SPORTIVES

Autorise mon enfant à participer aux sorties sportives et culturelles non obligatoires

N'autorise pas mon enfant à participer aux sorties sportives et culturelles non obligatoires

### AUTRE(S) PERSONNE(S) AUTORISÉE(S) A VENIR CHERCHER L'ÉLÈVE

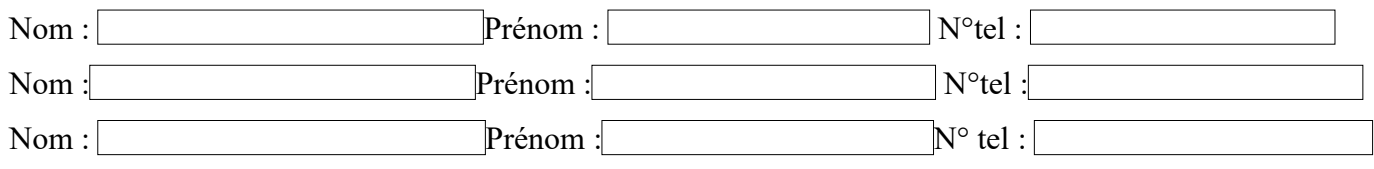

Les élèves majeurs sont autorisés à quitter l'établissement après avoir signé le cahier de prise en charge à la vie scolaire et après information systématique aux représentants légaux par téléphone

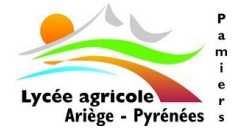

## **UTILISATION DU TÉLÉPHONE**

**- INTERNE 4° - 3°**

Suite à une recrudescence de l'utilisation des téléphones portables la nuit par les élèves, le lycée décide de récupérer les téléphones des collégiens internes à partir de 22h.

En effet, une utilisation abusive de ces appareils, surtout auprès des jeunes, nuit au bon déroulement du cycle du sommeil, entraînant un impact non négligeable sur la scolarité. C'est pour cela que les élèves remettront désormais leur téléphone portable aux assistants d'éducation à 22h et il leur sera rendu le matin, au réveil.

Les téléphones récupérés seront alors stockés dans un endroit sécurisé afin d'éviter dégradations et vols.

A noter que les personnels d'encadrement et d'éducation assureront les communications d'origine urgente entre les enfants et les familles entre 22h et 7h du matin.

Comptant sur notre mission d'éducation partagée, veuillez agréer mes sincères salutations.

Le Proviseur Adjoint

Philippe VILLIETTE

En cas de désaccord, merci de retourner le coupon ci-dessous

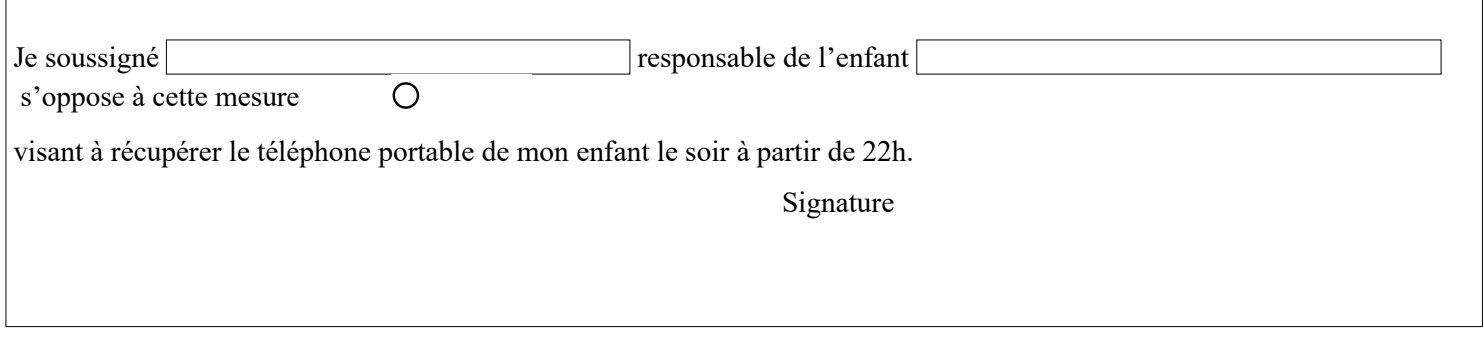

## **INSCRIPTION A L'ASSOCIATION SPORTIVE**

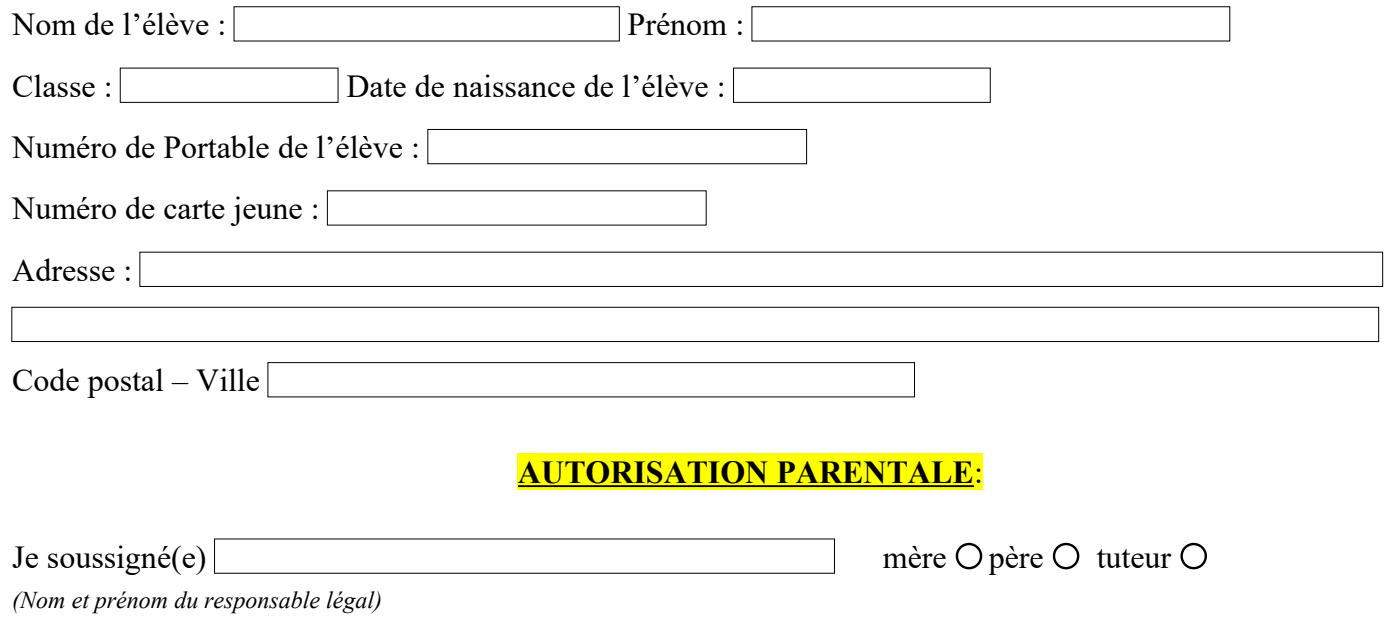

autorise mon enfant à participer aux activités de l'Association Sportive du Lycée Agricole de Pamiers**.** 

## **Certificat médical Obligatoire**

 J'autorise le professeur responsable à prendre les mesures nécessaires en cas d'urgence. En cas de nécessité, l'enseignant accompagnateur utilisera la « fiche d'urgence » (loi 2002-303 du 4 mars 2002) pour alerter le médecin régulateur du 15 ainsi que la famille.

Numéros de la famille en cas d'urgence :

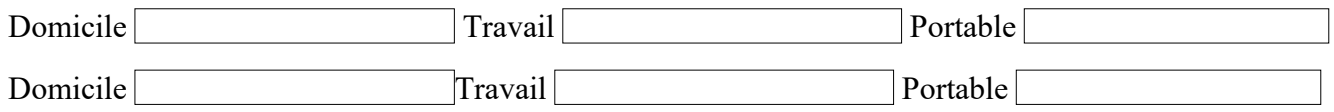

J'autorise les organisateurs à diffuser les documents photographiques et vidéos

où pourraient figurer mon enfant. En cas de refus de la famille, mon enfant devra se signaler au photographe et sortir du champ pour ne pas apparaître sur le cliché.

J'autorise le professeur d'EPS à prélever sur la carte jeune de mon enfant les 15 € destinés à l'Association Sportive du Lycée Agricole de Pamiers

*Cette autorisation est indispensable pour l'inscription d'un élève à l'AS (extrait des textes officiels concernant l'organisation du sport scolaire, chapitre disposition générale relatives aux associations)*

**L'adhésion est obligatoire pour tout élève souhaitant participer aux activités sportives.**

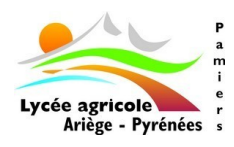

**L'A.L.E.S.A.A.P (association des lycéens, étudiants, stagiaires et apprentis Ariège Pyrénées)** propose, tout au long de l'année scolaire, des activités culturelles ainsi que des animations à l'ensemble des apprenants du lycée agricole. Des sorties (cinéma, théâtre, musée, expositions, accrobranche, bowling...), des clubs (théâtre, danse, musique, radio, chant ...), des soirées (Noël, carnaval, fin d'année) rythment la vie scolaire en dehors des cours. L'association gère aussi le foyer où jeux, boissons et friandises permettent aux élèves de se détendre.

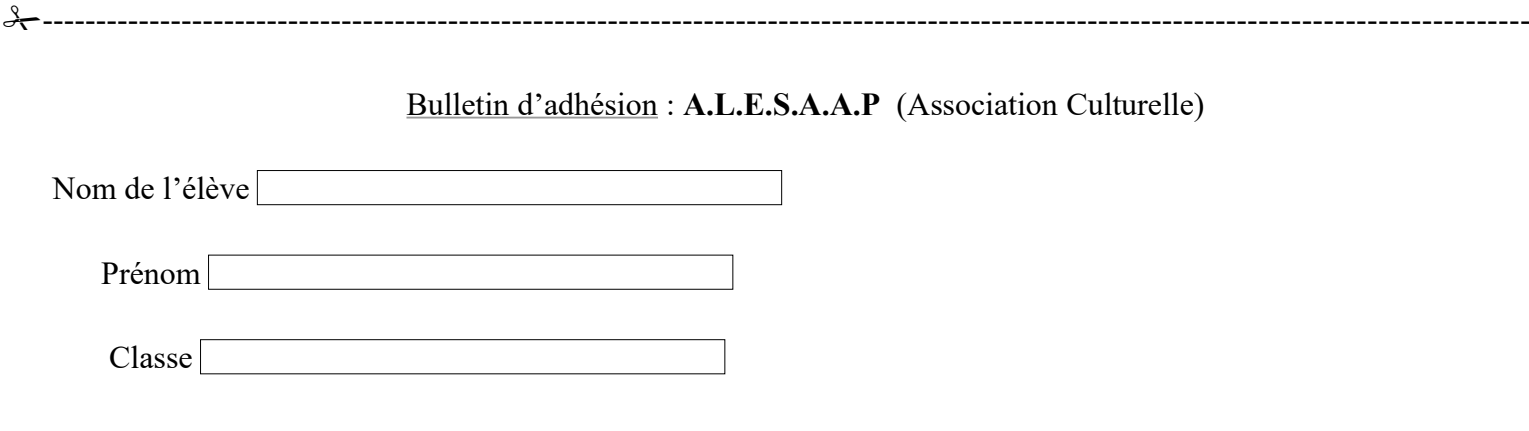

Adhésion : Un chèque de 10€ à l'ordre d'A.L.E.S.A.A.P du Lycée Agricole de Pamiers П

### **(à remettre le jour de la rentrée)**

L'adhésion est **obligatoire** pour tout élève souhaitant participer aux activités et sorties gratuites (ou avec une faible participation) organisées par l association.

### **Respect du droit à l'image :**

Votre enfant ou vous-même pouvez apparaître sur de nombreux documents photographiques réalisés dans l'établissement tels que la traditionnelle photo de classe, mais aussi lors de réalisations pédagogiques.

Ces photos sont destinées principalement à un usage interne. Cependant, certaines apparaissent sur le site internet de l'établissement [\(http://lyceeagricolepamiers.fr/](http://lyceeagricolepamiers.fr/) ou http://www.pamiers.educagri.fr/cfppa/), sur la plaquette, ou sur un de nos supports de communication quel qu'il soit.

Nous accordons la plus grande attention pour qu'aucune photo ne puisse porter préjudice ni à la dignité d'un enfant, à celle de ses parents à travers lui, ni à celle de quiconque.

L'utilisation de l'image restant soumise à l'autorisation d'une personne majeure ou de son représentant légal, nous vous demandons de bien vouloir compléter la rubrique concernée dans le dossier d'inscription.